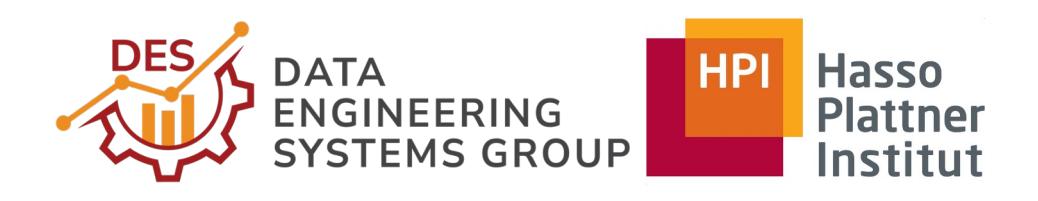

# BabelMR: A Polyglot Framewor for Serverless MapReduce

Fabian Mahling, Paul Rößler, Thomas Bodner, Tilmann *thomas.bodner@hpi.de* SDA Workshop | 1 September 2023

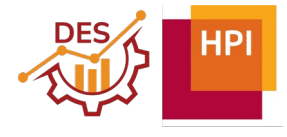

### You are a data professional

- » Build and run a complex data pipeline at scale
- » Requirements:
	- 1. Pipeline stages in different languages, environments, and data engines
	- 2. Enable distributed data-parallel execution
	- 3. Operate underlying infrastructure
- » What do you do with little expertise in… ?
	- 1. Porting applications to distributed computing frameworks
	- 2. Distributed and parallel data processing
	- 3. Cluster management

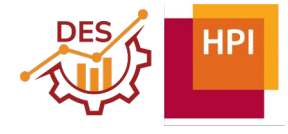

# BabelMR: A Serverless System for Arbitrary Containerized MapReduce Applications

- » Wraps arbitrary containerized applications to maximize portability
	- › Applications are black boxes to the system
- » Exposes MapReduce programming model to simplify data-parallel execution
	- › Pragmatic choice over richer models
- » Builds on serverless infrastructure to simplify cluster management
	- › Current commercial public clouds (AWS, Azure, GCP, …)

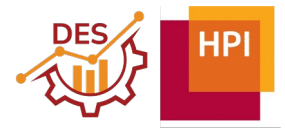

### Agenda

#### » Primer

- › The MapReduce Programming Model
- › Function as a Service Platforms

#### » BabelMR

- › Programming Interface
- › System Architecture
- › Microbenchmarks of Function Containers and Filesystems

#### » Evaluation

- › BabelMR Building Blocks
- › Systems Comparison

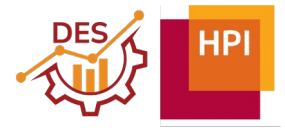

# The MapReduce Programming Model

- » Inspired by functional programming
- » Higher order functions (map, reduce, …) call user-defined lower order functions
- » All functions are side effect free
- » Simple parallelization model for arbitrary computations

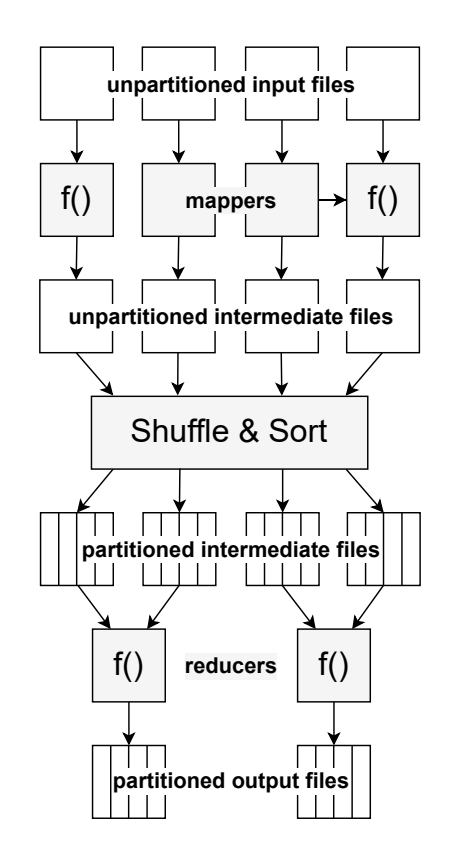

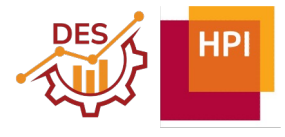

# The MapReduce Programming Model

- » Inspired by functional programming
- » Higher order functions (map, reduce, …) call user-defined lower order functions
- » All functions are side effect free
- » Simple parallelization model for arbitrary computations

*"The user just has to setup the cluster"*

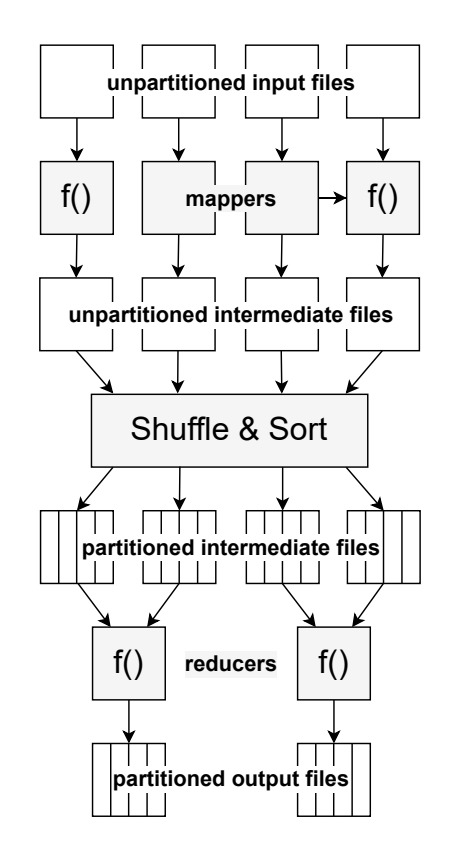

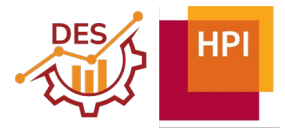

# The MapReduce Programming Model

- » Inspired by functional programming
- » Higher order functions (map, reduce, …) call user-defined lower order functions
- » All functions are side effect free
- » Simple parallelization model for arbitrary computations

*"The user just has to setup the cluster"*

*Instance type? Cluster size? Pricing model?*

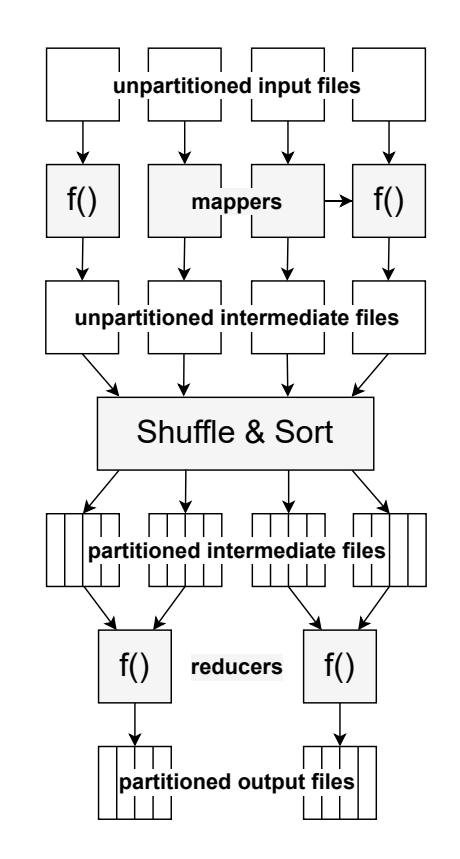

### Function as a Service Platforms

- » Users write pieces of code, packaged as ZIP or container image
	- › Much like map functions in MapReduce
	- $\rightarrow$  Image may contain entire operating system user space
- » Providers transparently schedule, load balance, and scale user code
	- › Operational simplicity
- » Can startup thousands of small compute units in milliseconds
	- › Elastic scalability

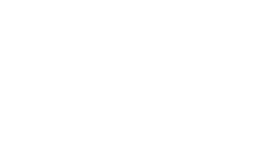

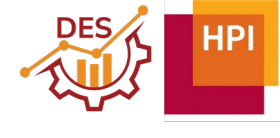

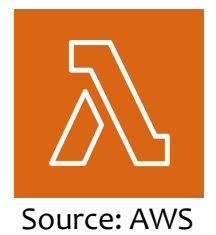

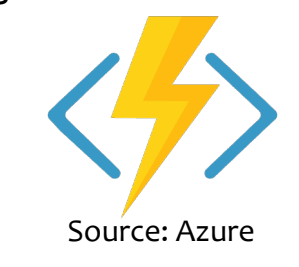

Source: Google

 $\bullet\bullet\bullet$ 

#### Serverless Data Analytics

- » Exploit benefits of FaaS platforms while working around limitations
- » Efficient batch-start of many functions
- » Efficient I/O to serverless storage services
- » Cost-efficient staged shuffle
- » Mitigation of straggling service requests

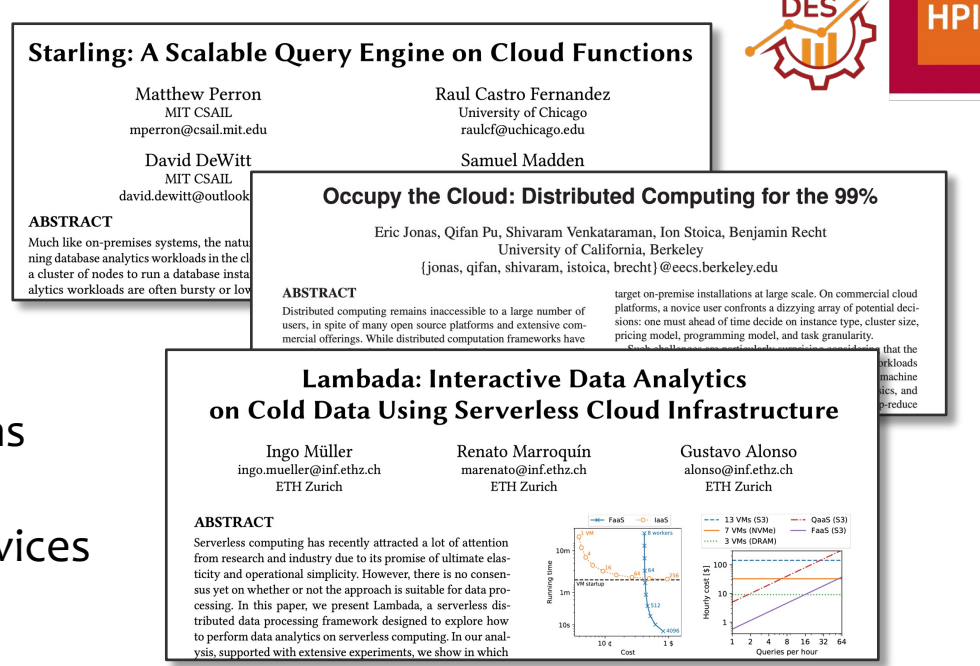

» …

#### Serverless Data Analytics

- » Exploit benefits of FaaS platforms while working around limitations
- » Efficient batch-start of many functions
- » Efficient I/O to serverless storage services
- » Cost-efficient staged shuffle
- » Mitigation of straggling service requests

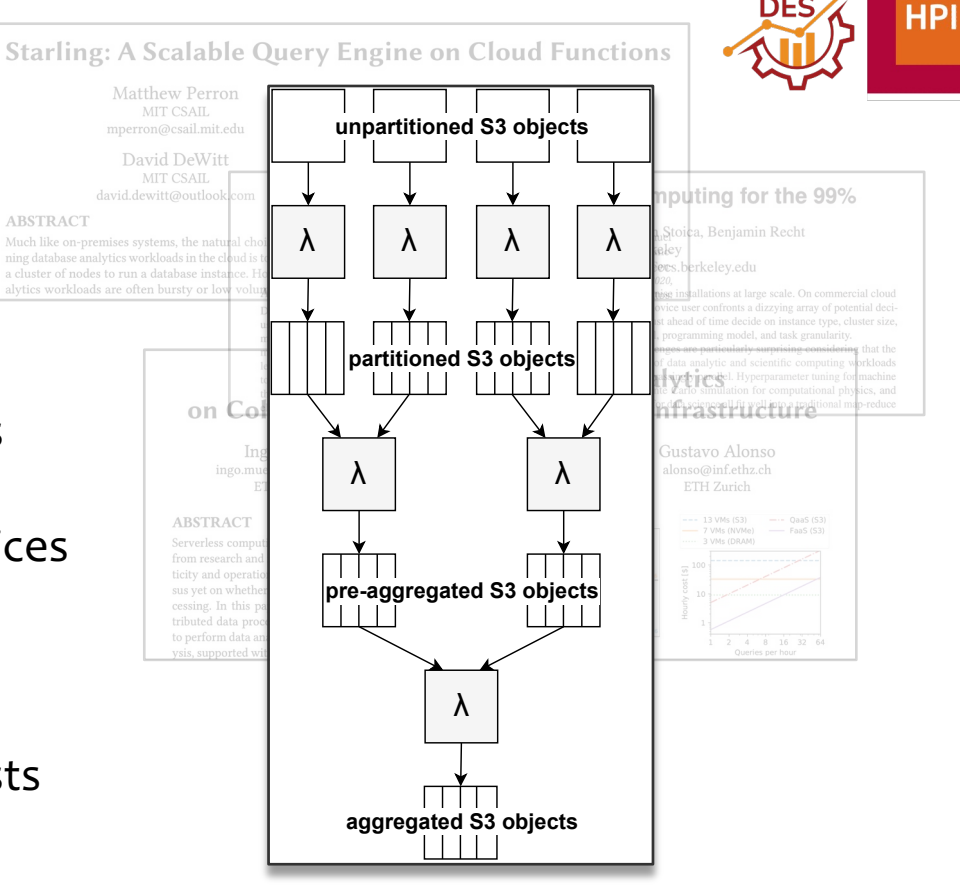

Blueprint System Architecture

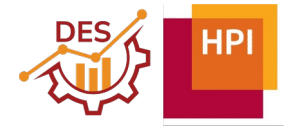

#### Systems for Simplified Data Analytics

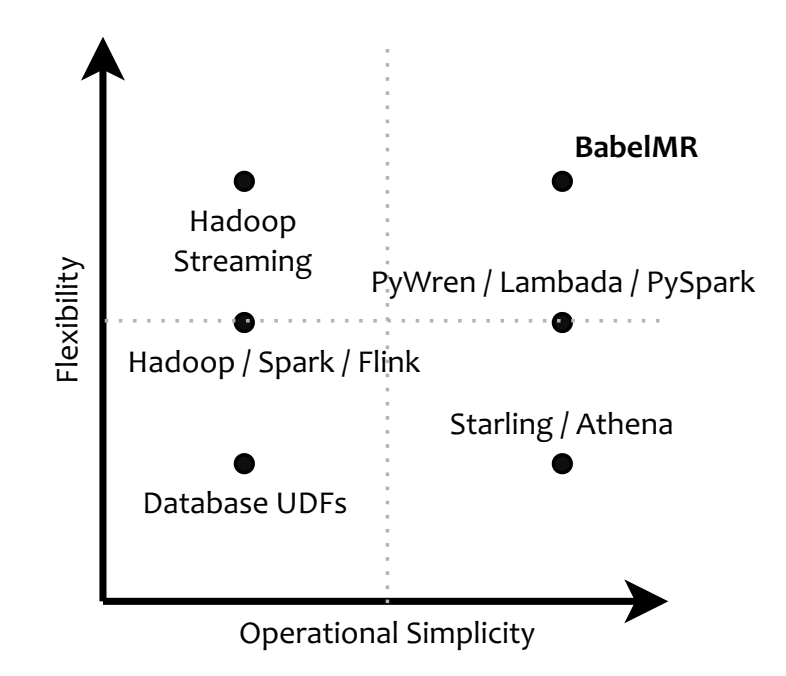

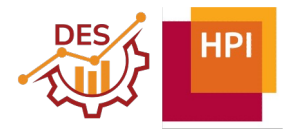

# BabelMR Programming Interface

#### » BabelMR application

- $\rightarrow$  Container images for batched map and reduce functions
- $\rightarrow$  Cloud storage locations for inputs and outputs
- › Key-value attributes

#### » BabelMR engine

- › User images contain layer with BabelMR engine
- $\rightarrow$  Engine integrates with cloud storage and file formats
- › Custom Lambda runtime orchestrates interaction

Base OS Container Image BabelMR Application BabelMR Engine & Runtime

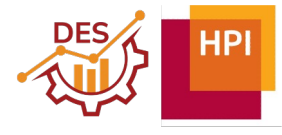

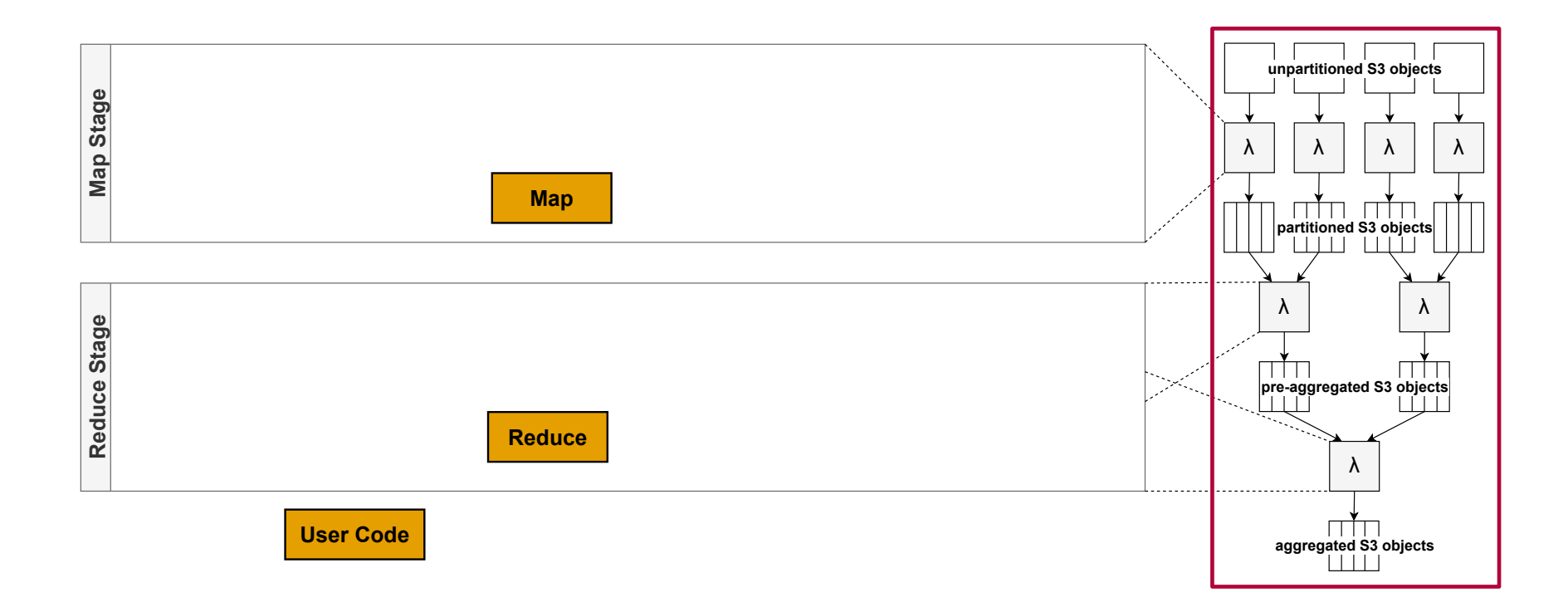

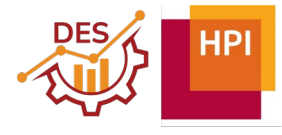

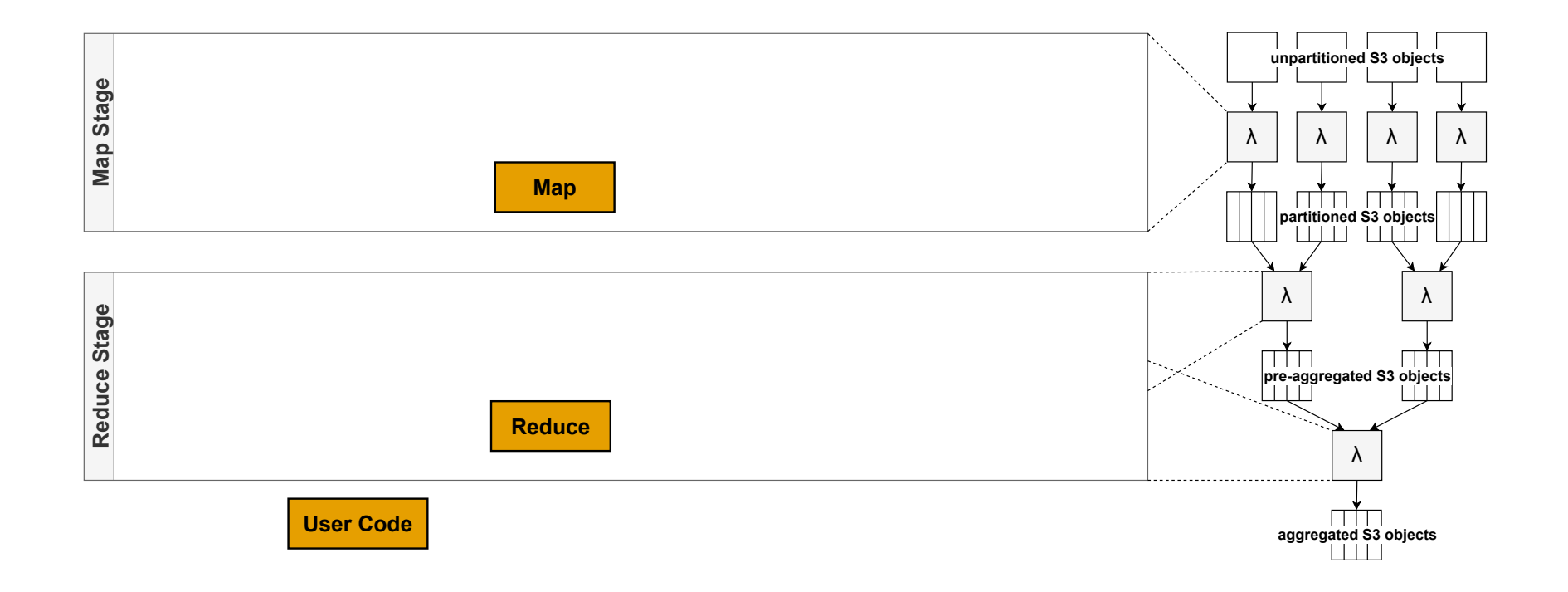

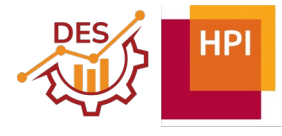

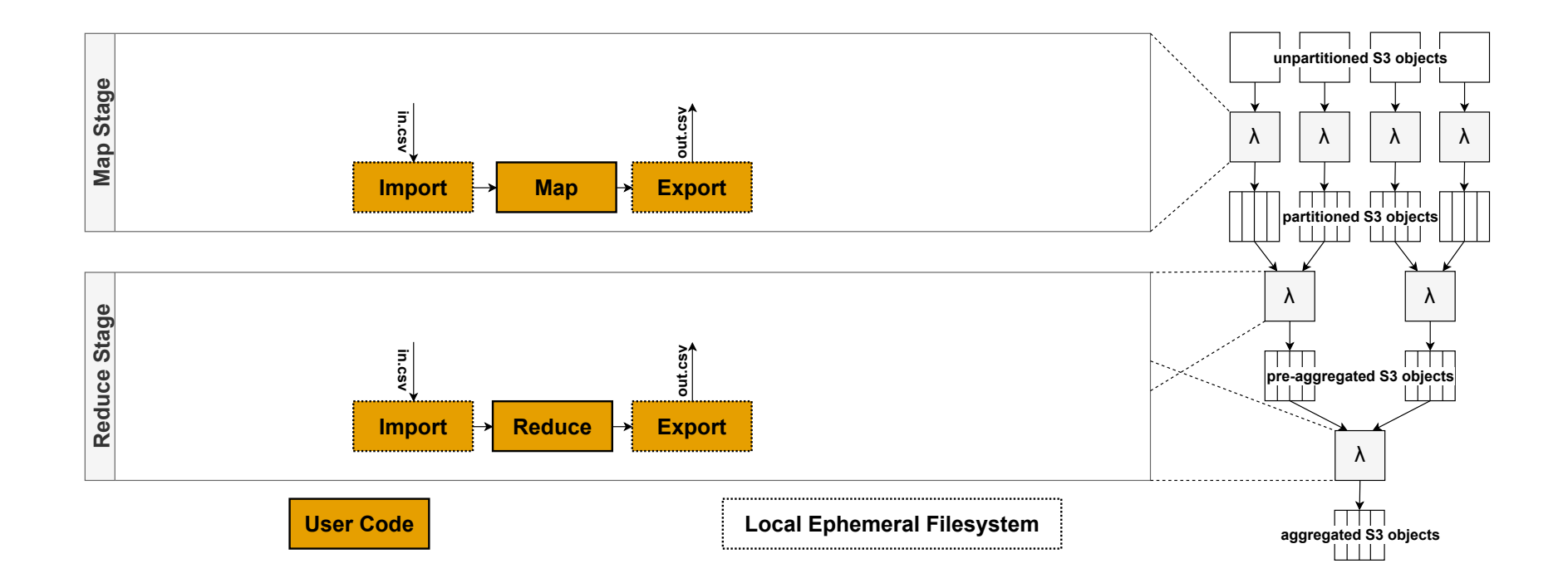

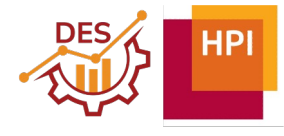

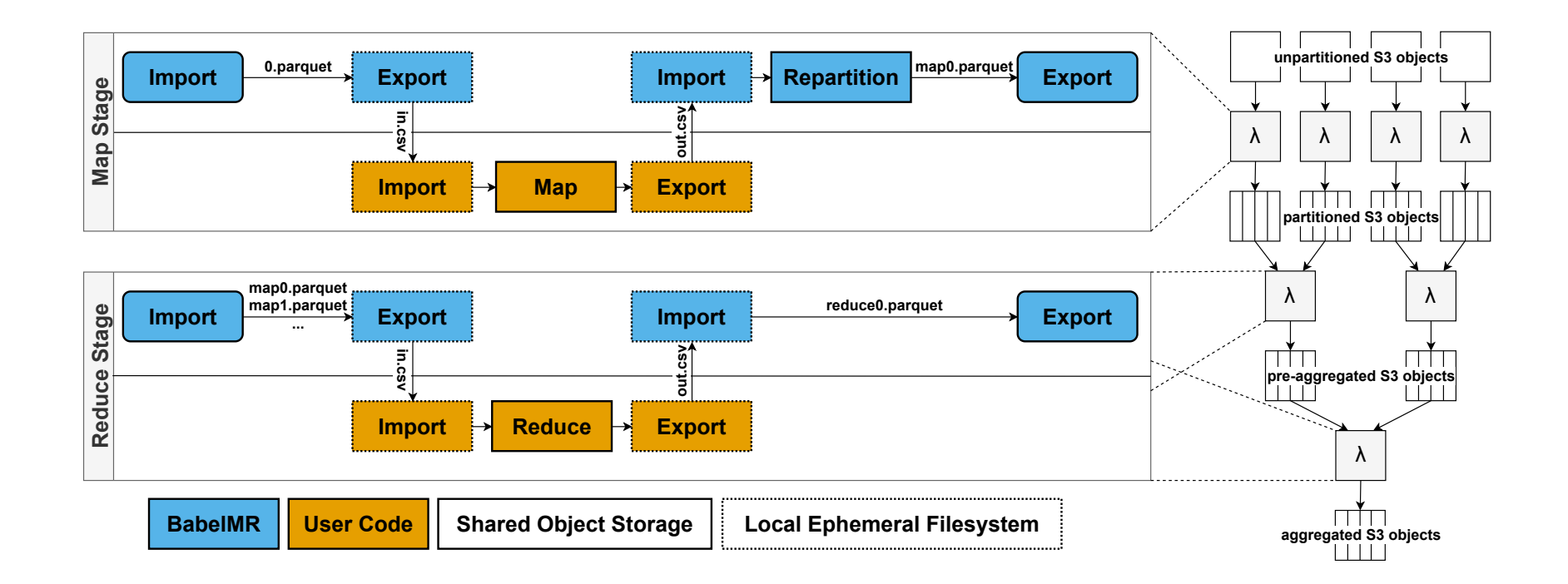

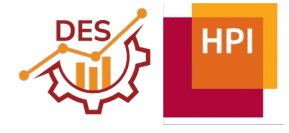

### Elasticity of Container-based Functions

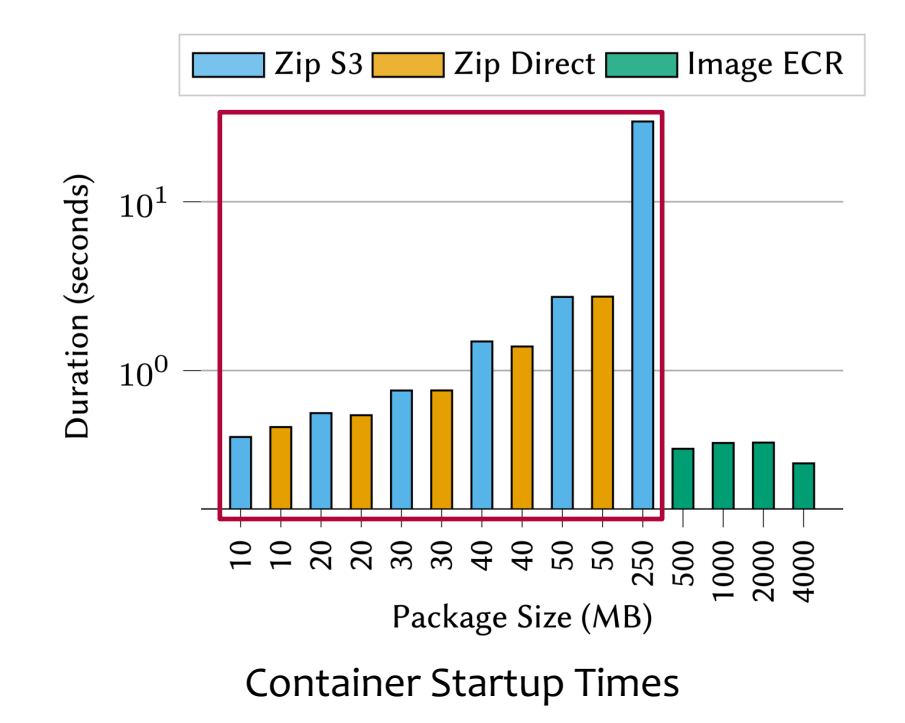

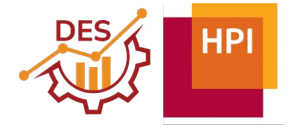

### Elasticity of Container-based Functions

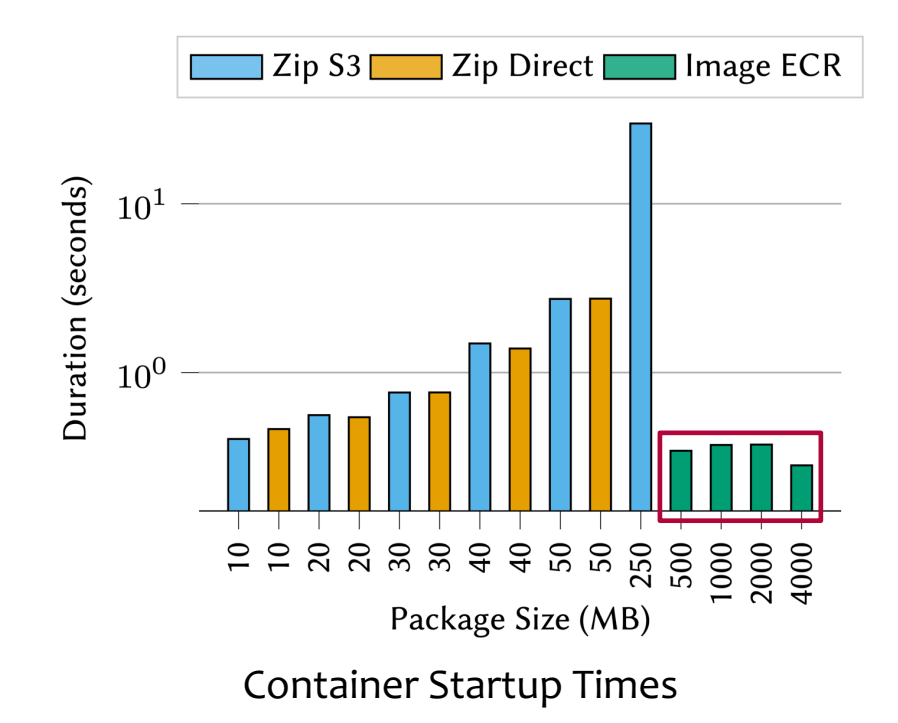

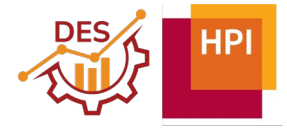

# Efficiency of Function Filesystems

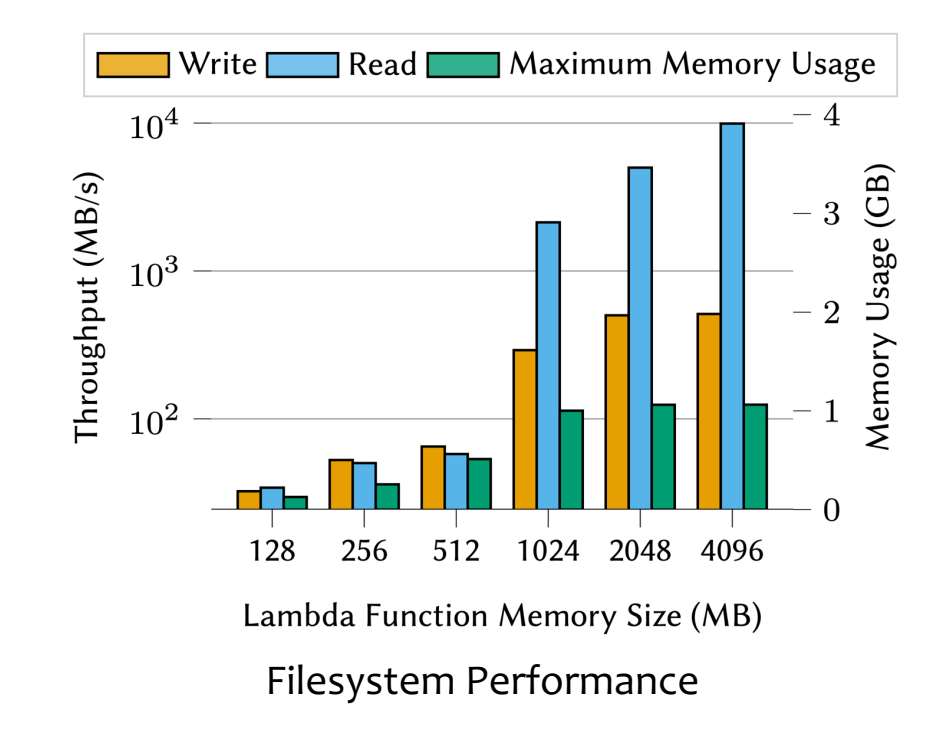

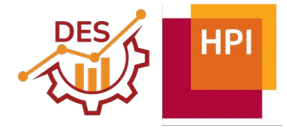

# Efficiency of Function Filesystems

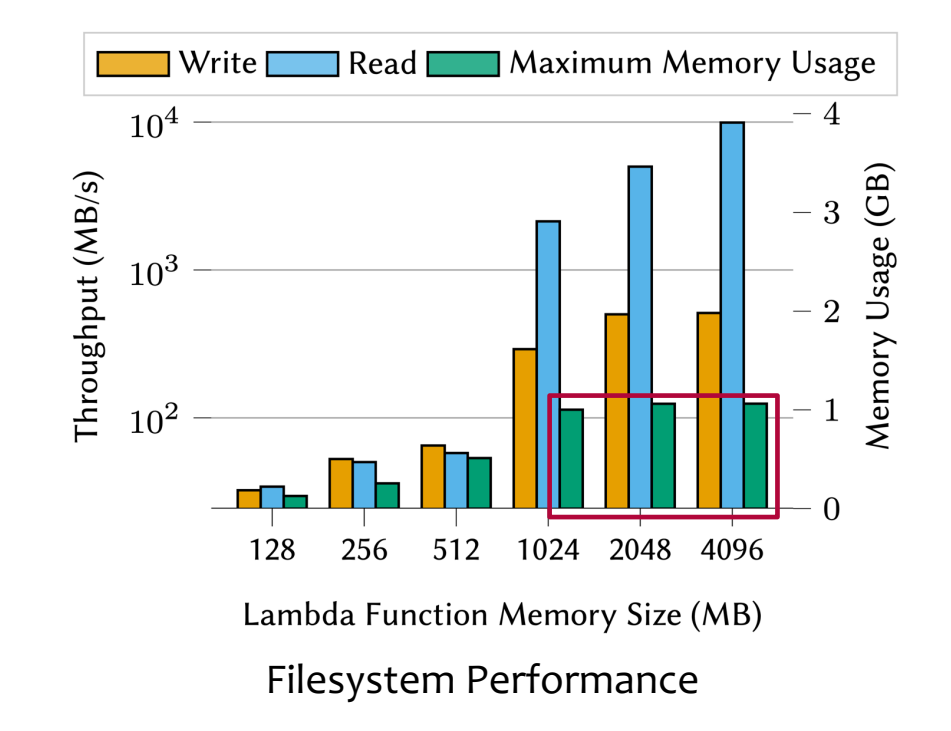

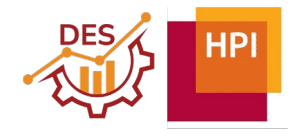

# Evaluation of Building Blocks

#### » Workload and data

- › TPC-H Q1 and TPCx-BB Q1 written in *best effort* C#, Go, and Python
- › Data at scale factors (sf) 1, 10, 100, and 1000 stored in #sf files, formatted in Parquet and CSV
- » BabelMR system setup and configurations
	- › AWS services: Lambda, EC2, S3
	- $\rightarrow$  Lambda-based workers with 5,120 MB RAM and 512 MB SSD (between 1 #sf)
	- › EC2-based coordinator with 8 vCPUs and 16 GB RAM (c5.2xlarge)
	- › All custom code, system-side shuffle, BabelMR scan and shuffle
- » Runtimes averaged over 10 warm runs
- » Measured from May to July 2023 in AWS region us-east-1 for ~\$1,500

BabelMR @ SDA 2023

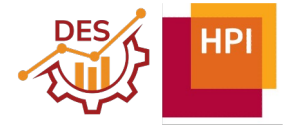

# Building Blocks improve Execution Efficiency

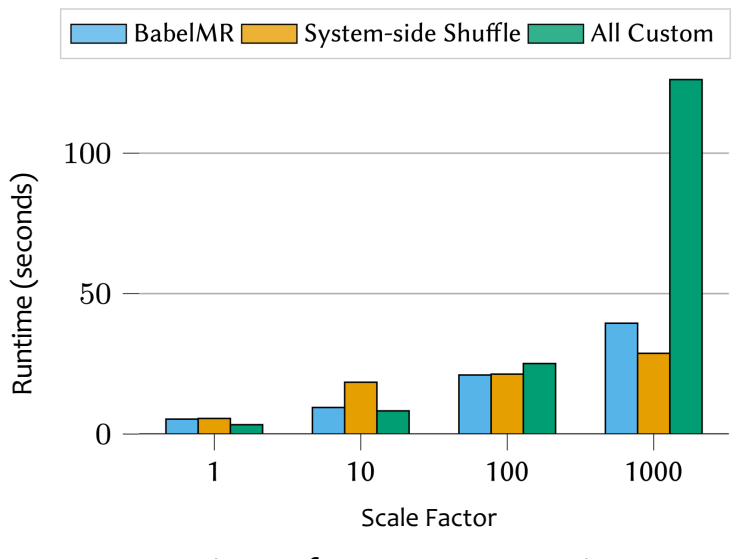

Runtimes for TPCx-BB Q1 in C#

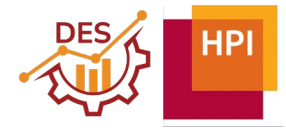

### Building Blocks improve Execution Efficiency

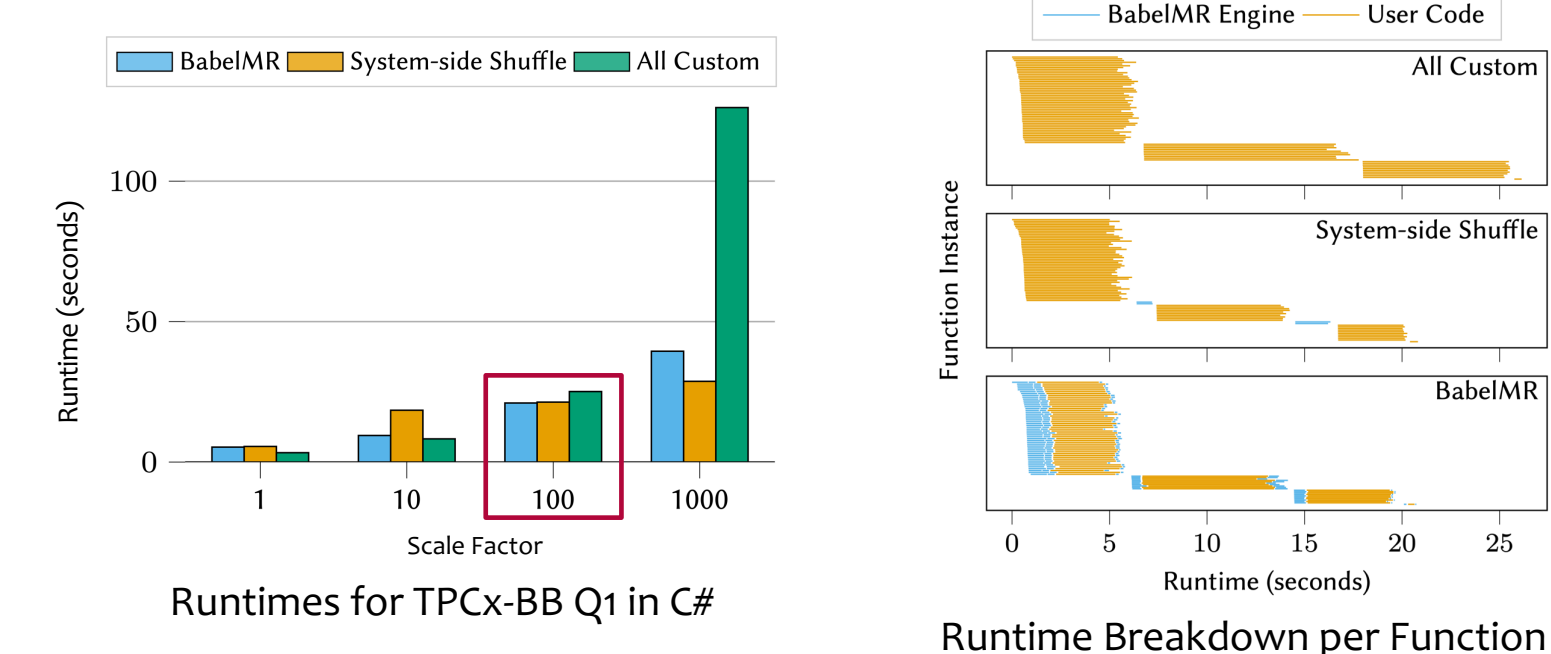

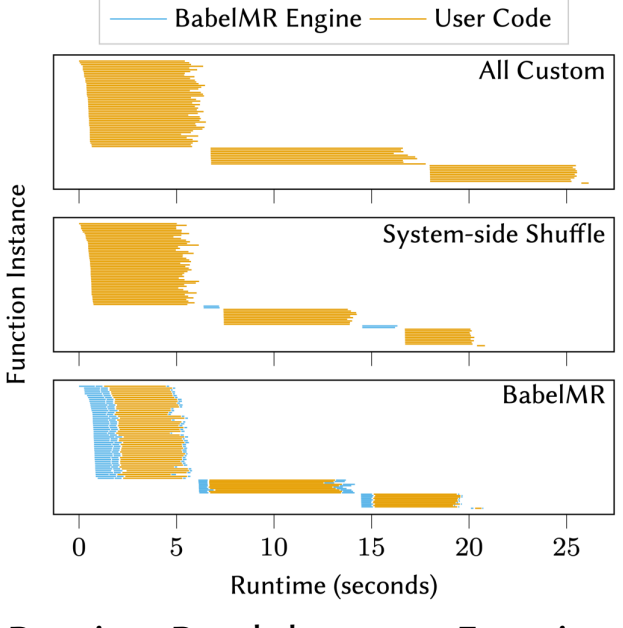

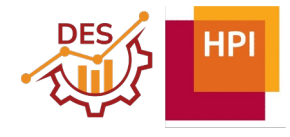

#### End-to-End Evaluation

- » Setup for serverless systems Corral, PyWren, and BabelMR
	- › AWS services: Lambda, EC2, S3
	- › Lambda-based workers with 5,120 MB RAM and 512 MB SSD (between 1 #sf)
	- › EC2-based coordinator with 8 vCPUs and 16 GB RAM (c5.2xlarge)
- » PySpark setup
	- › AWS EMR 6.11
	- › EMR used 1, 4, 40, and 400 workers with 16 vCPUs and 32 GB RAM
	- › Elastic and static clusters
- » Ray setup
	- › AWS Glue 4.0
	- $\rightarrow$  Glue used Z.2x machines with equivalent amount of resources
	- › Only elastic clusters

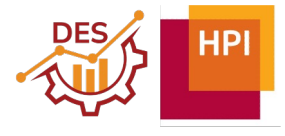

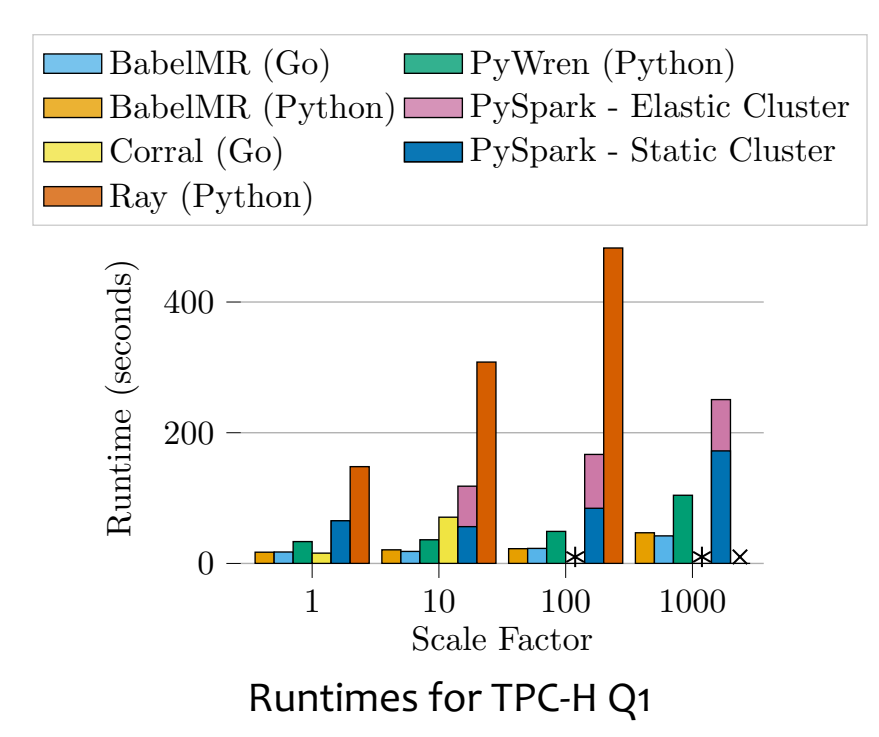

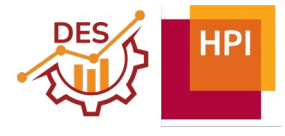

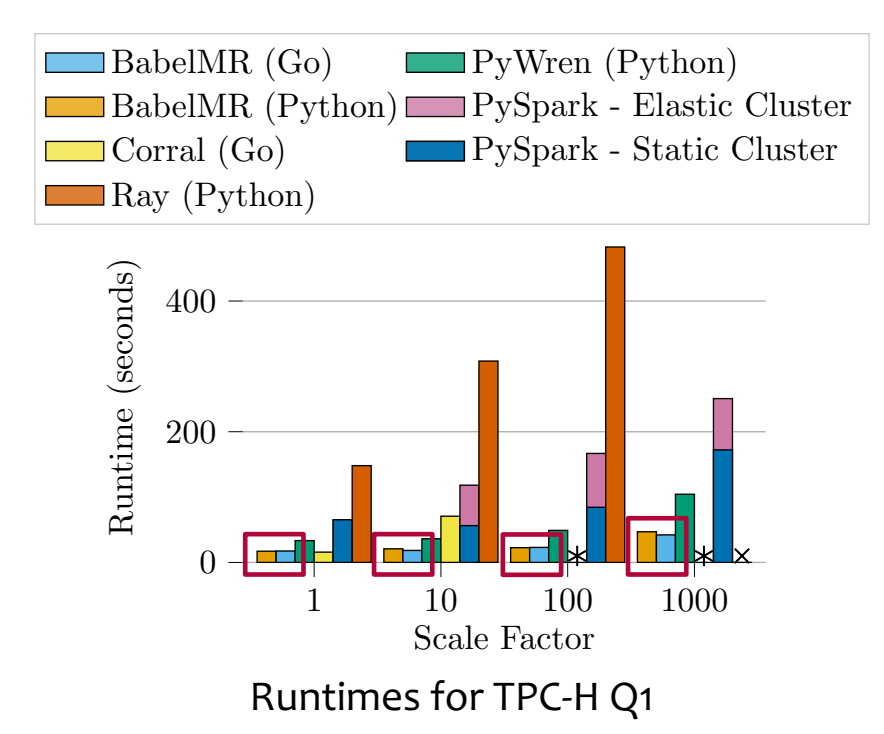

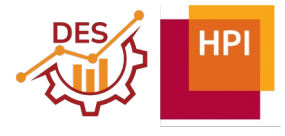

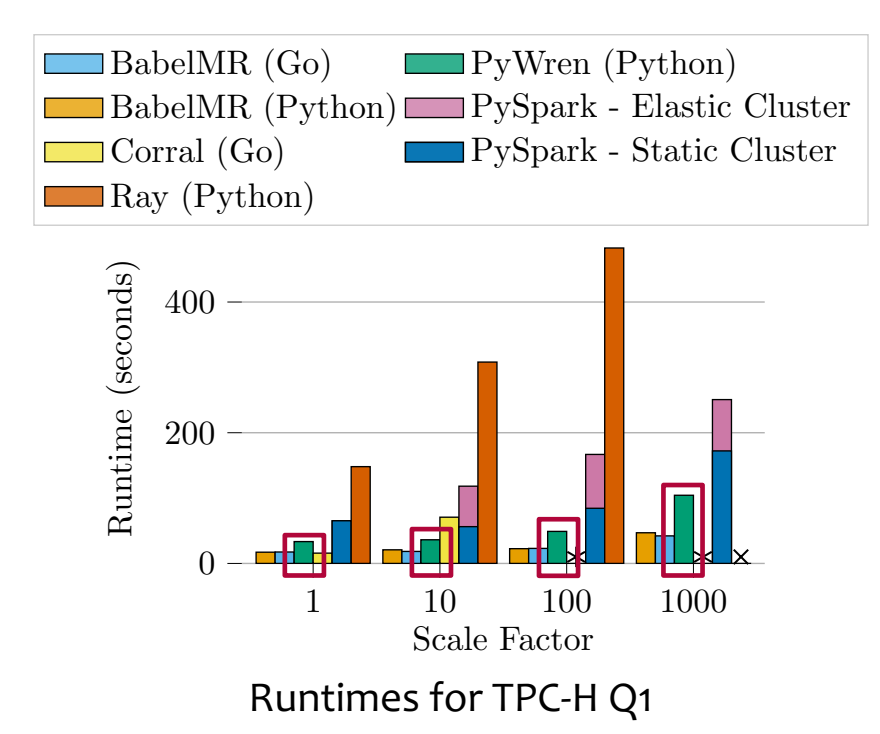

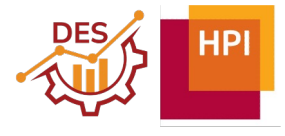

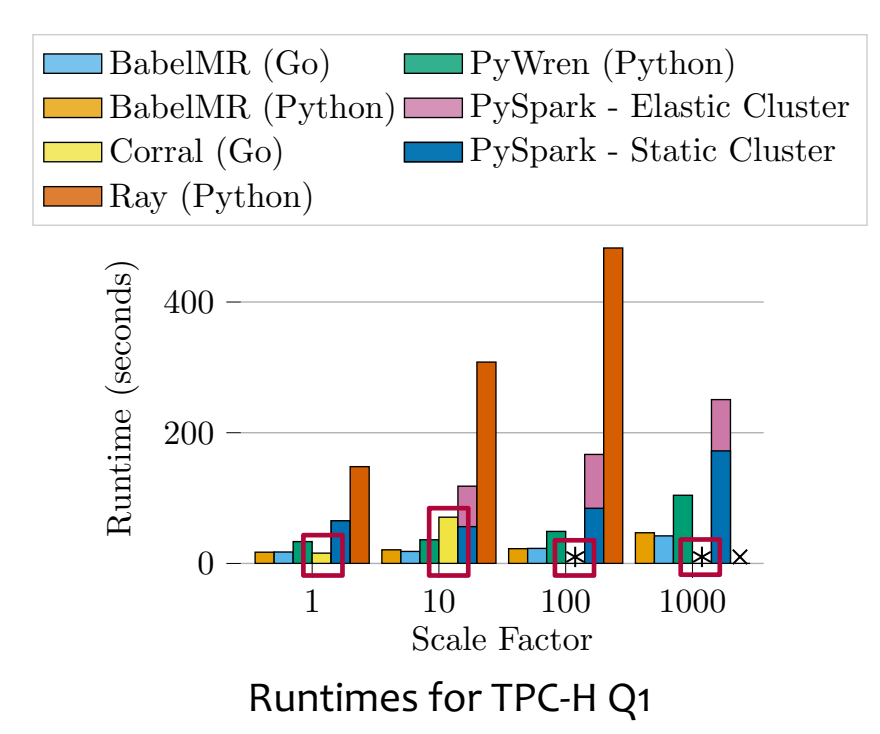

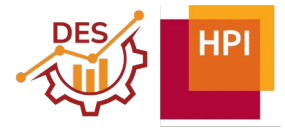

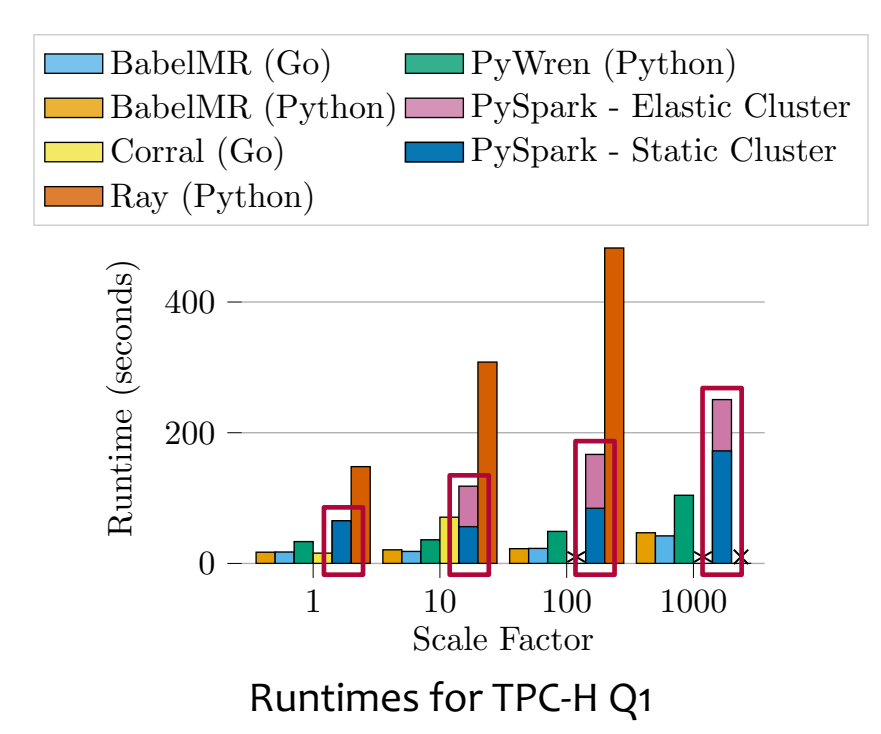

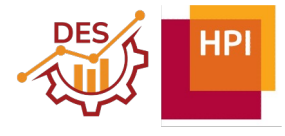

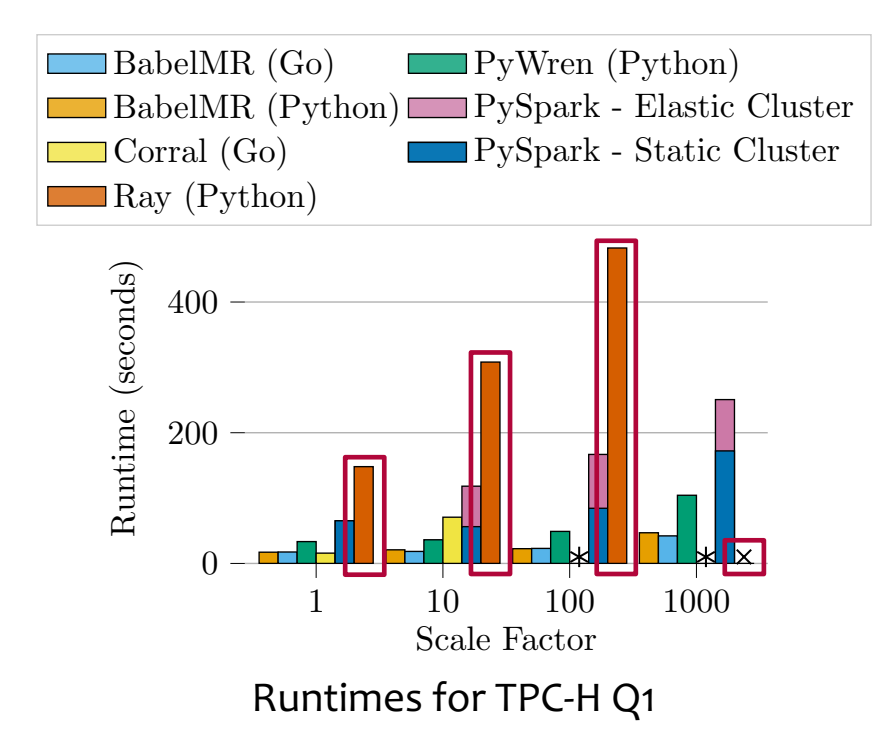

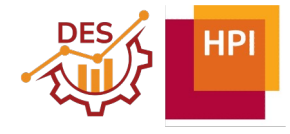

### BabelMR Summary

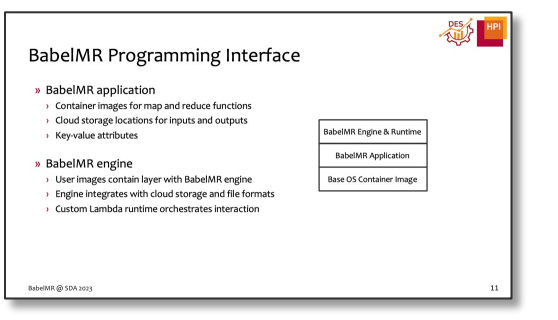

#### Wraps arbitrary containers to maximize flexibility

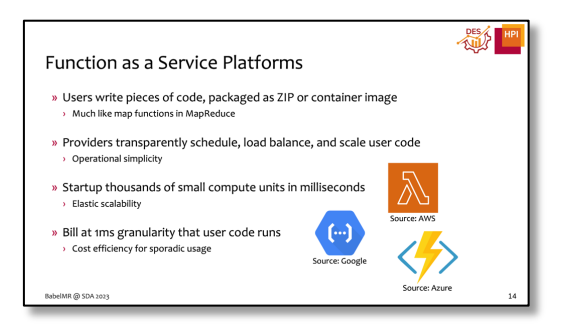

Builds on serverless infrastructure to simplify cluster management

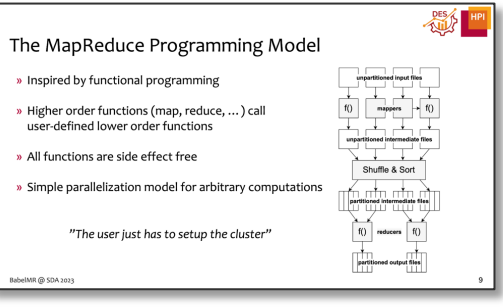

#### Exposes MapReduce model to simplify parallel execution

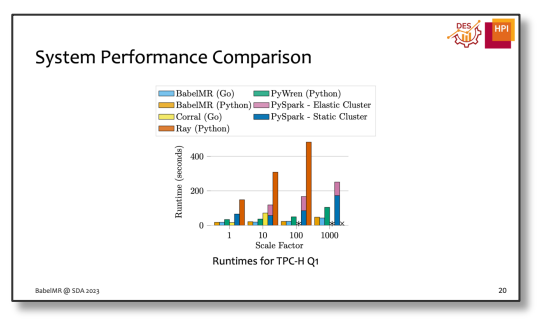

Performs as state-of-the-art serverless systems

#### BabelMR Summary

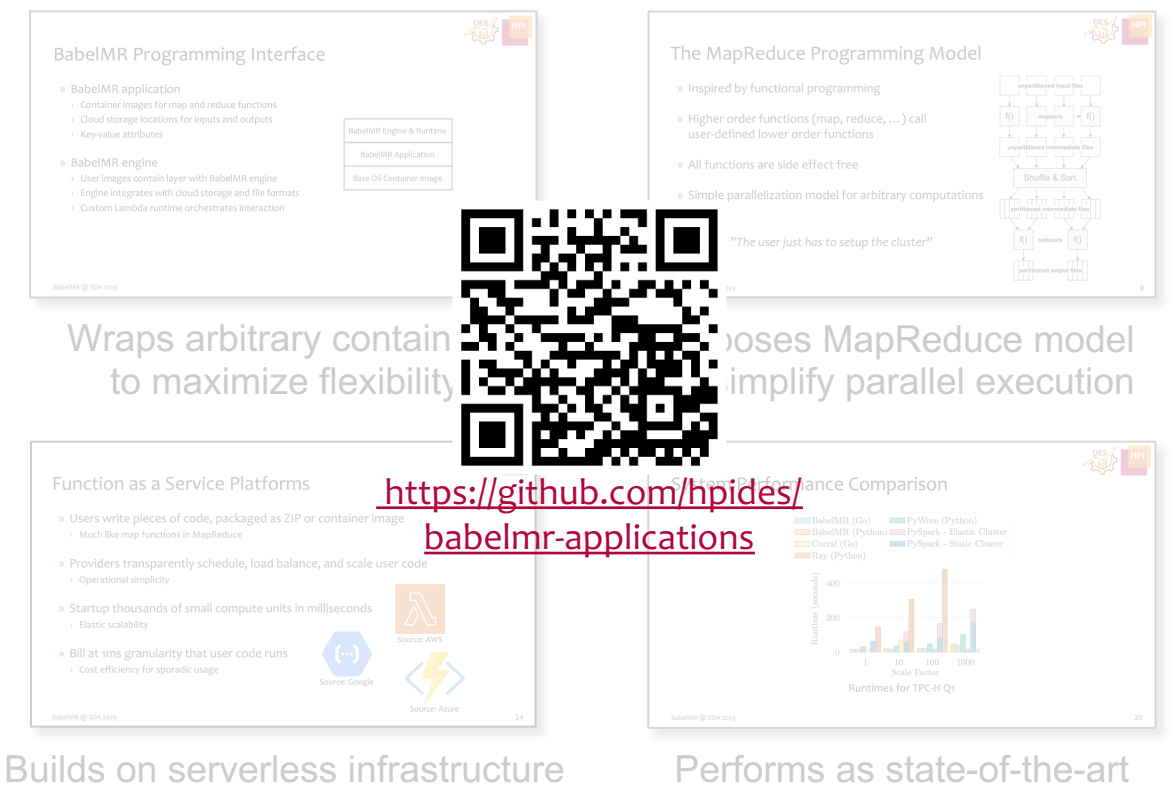

to simplify cluster management

BabelMR @ SDA 2023

serverless systems